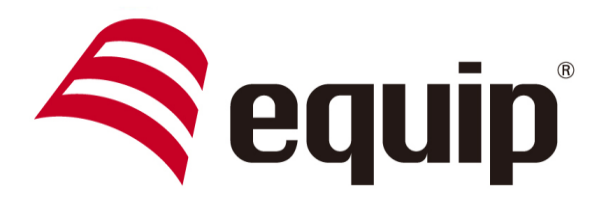

## www.equip-info.net

# **Anleitung zum Einsatz** 127603

Herzlichen Dank für den Erwerb des equip 127603 CAT.5e RJ45 Y Splitters. Dieser Splitter ermöglicht Ihnen 2 100Mbit Ethernet Verbindungen über eine vorhandene 8-adrige Netzwerkleitung zu übertragen.

#### Vor dem Einsatz:

Prüfen Sie ob Ihre Netzwerkverkabelung zwischen den Netzwerkdosen oder zwischen dem Patchpanel und der Netzwerkdose voll beschaltet ist (alle 8 Adern belegt), dies können Sie mit dem equip 129964 Kabeltester tun.

Setzen Sie das Produkt paarweise ein. Nur dann kann ein reibungsloser Betrieb gesichert werden.

## Beschaltung des Produkts:

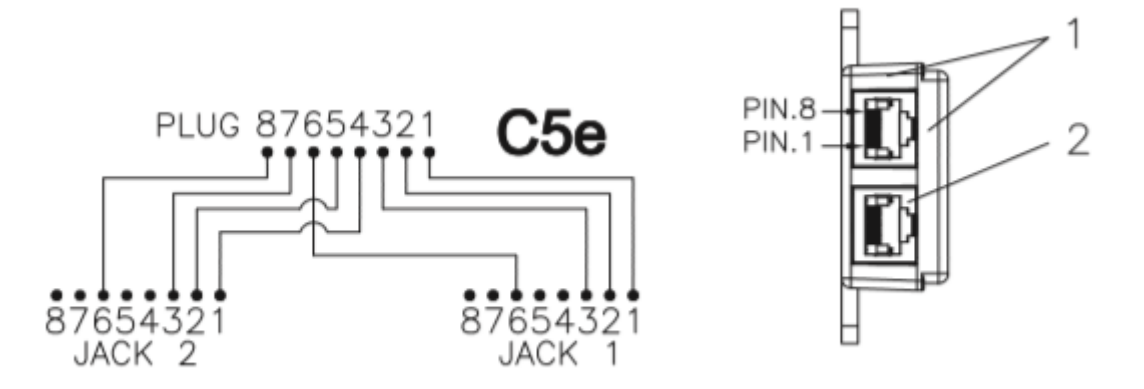

#### Anwendung:

Stecken Sie den Splitter in die vorhandene Netzwerkdose oder das Patchpanel und verbinden Sie je ein Patch Kabel mit den Ausgängen des Adapters und dem Endgerät oder Switch. Stecken Sie am anderen Ende dieser Netzwerkleitung wiederum den Splitter in die Netzwerkdose und verbinden Sie mit Patch Kabeln Ihre Endgeräte. Ihnen stehen nun 2 getrennte Netzwerkleitungen über nur eine vorhandene Leitung zur Verfügung.

Stecken Sie den Splitter niemals direkt an einen Switch oder Router.

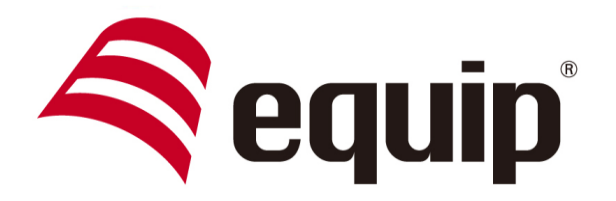

# www.equip-info.net

## Fehlerbehebung:

Keine Verbindung: Prüfen Sie die Netzwerkleitung mit dem equip 129964 Kabeltester ob alle 8 Adern korrekt beschaltet sind. Wenn korrekt, prüfen Sie, dass an beiden Ende ein equip 127603 Splitter eingesetzt wird Nur ein Ausgang kann genutzt werden:

Prüfen Sie die Netzwerkleitung mit dem equip 129964 Kabeltester ob alle 8 Adern Korrekt beschaltet sind.

Wenn korrekt prüfen Sie an den Ausgängen des Splitters an beiden Enden ob jeweils die Adern 1,2,3 und 6 Verbindung haben.

equip ist eine Marke der:

Digital Data Communications GmbH

Hohe Str. 1

44139 Dortmund

Deutschland

Telefon: +49 231 9075 - 110

Email: service.de@ddc-group.com

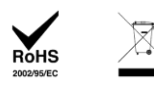